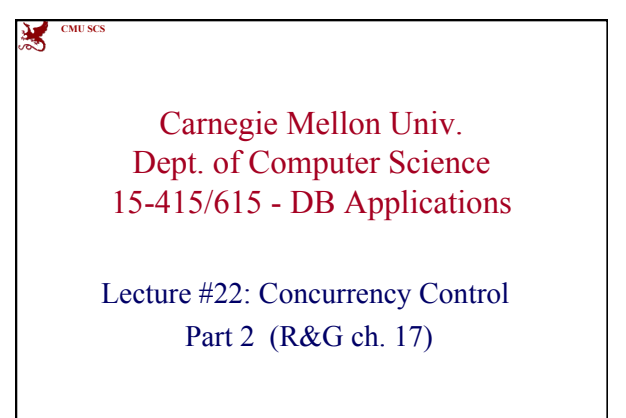

 $SCS 15-415/615 \hspace{2.5cm} \#1$ 

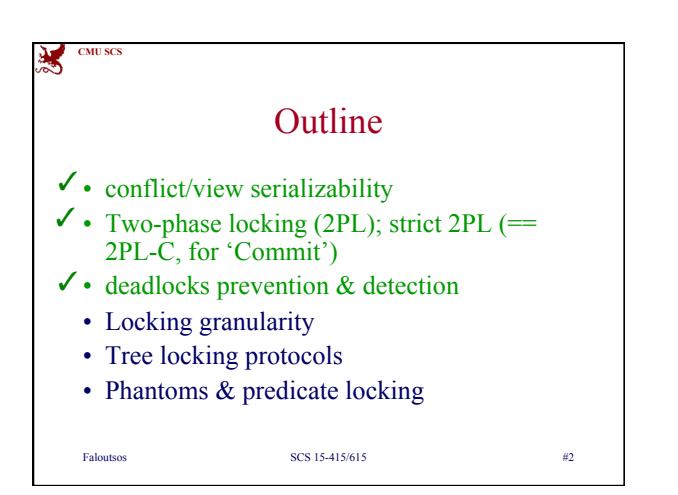

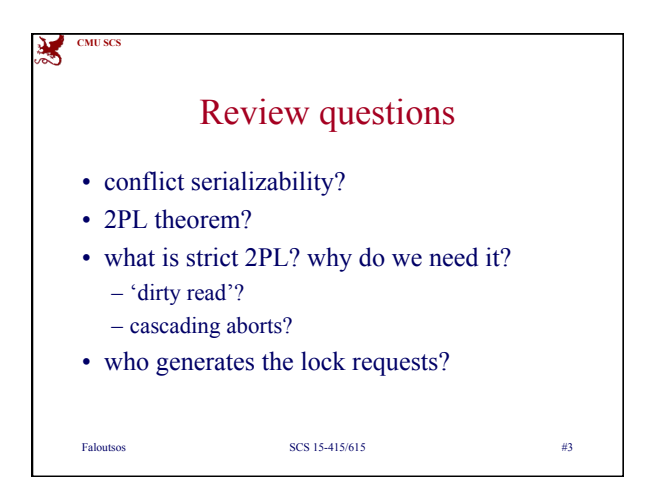

*1* 

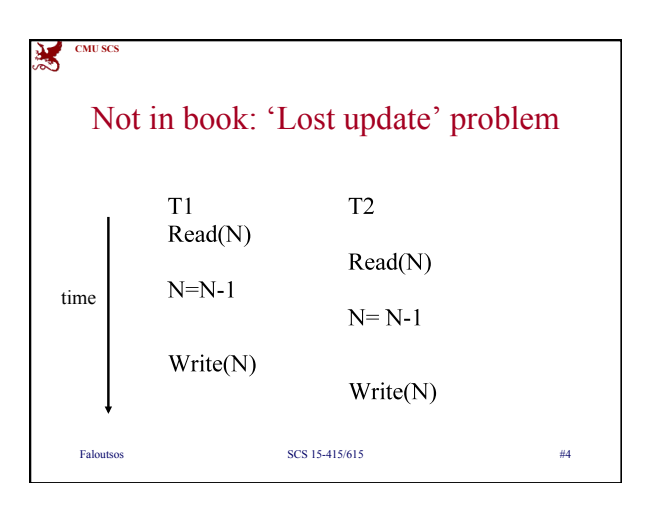

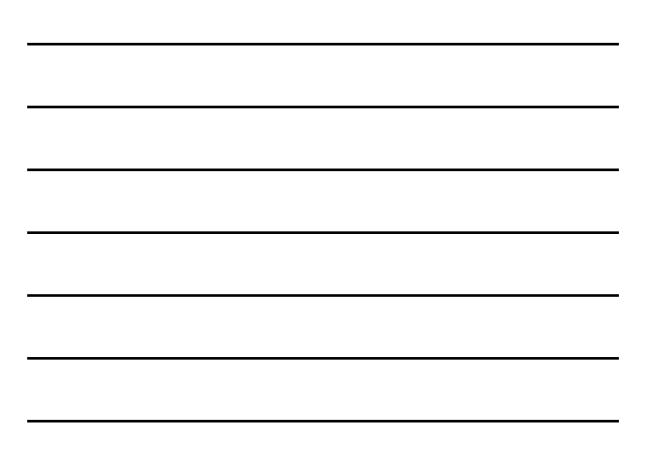

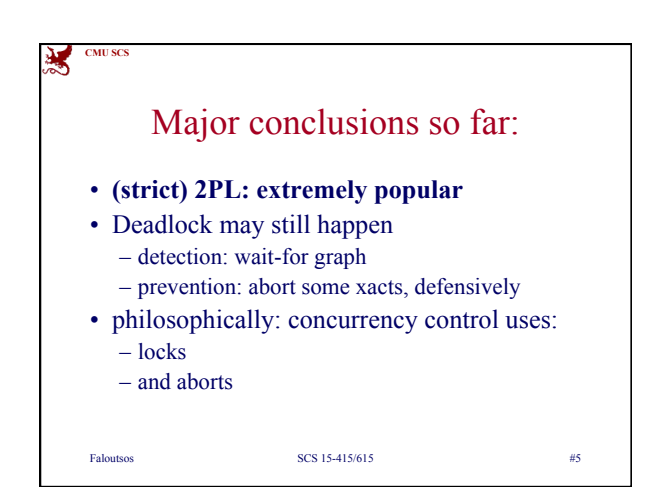

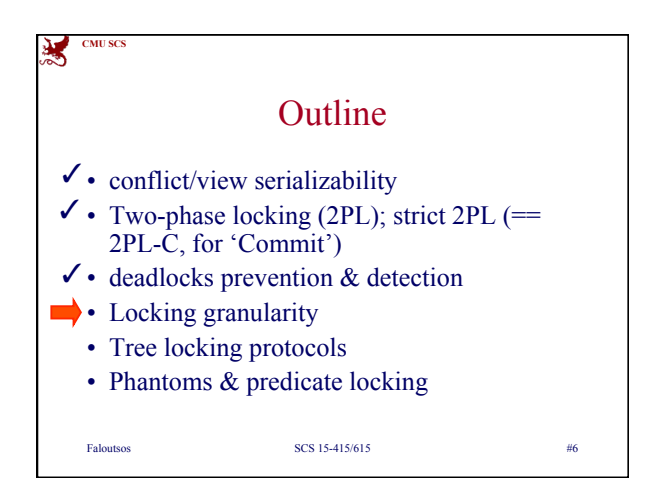

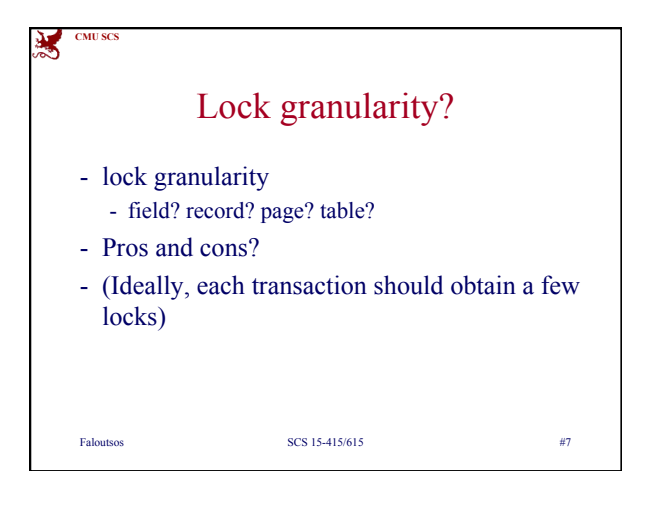

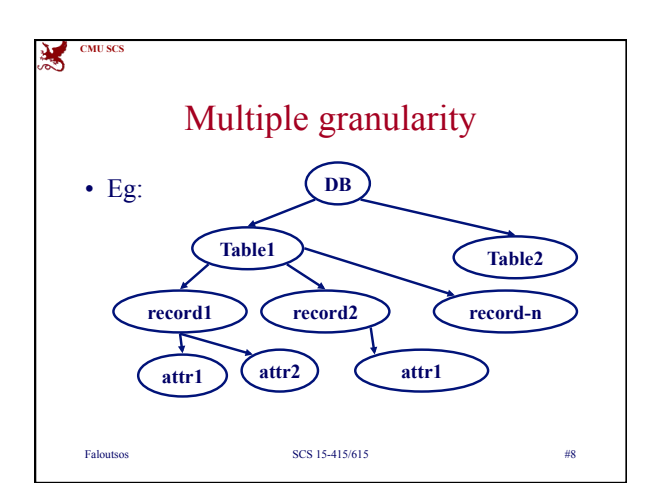

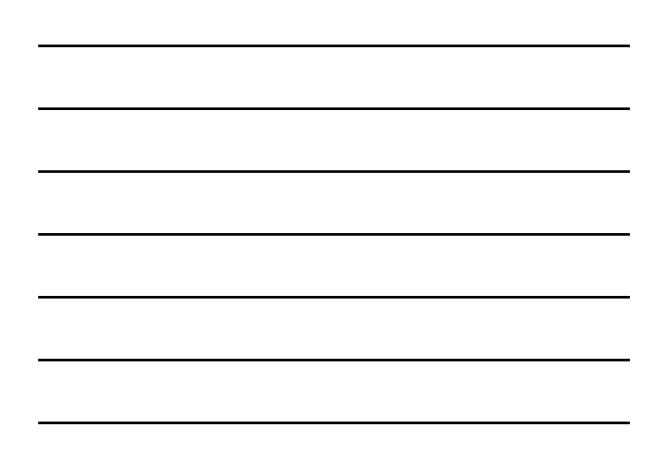

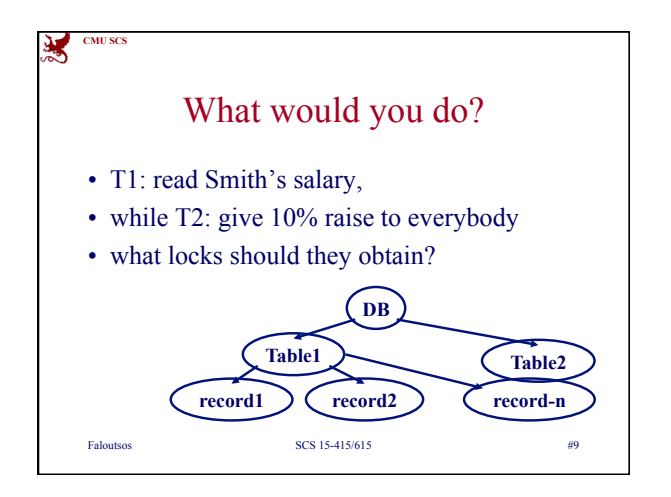

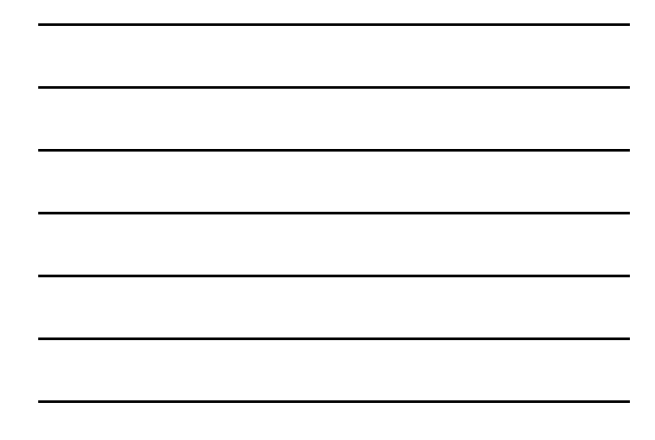

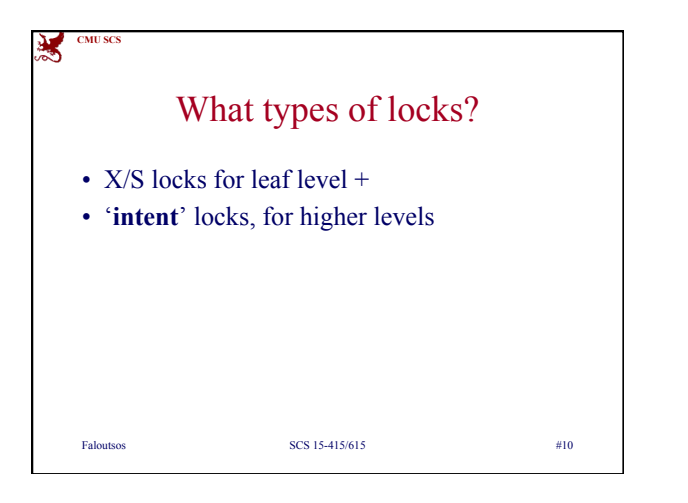

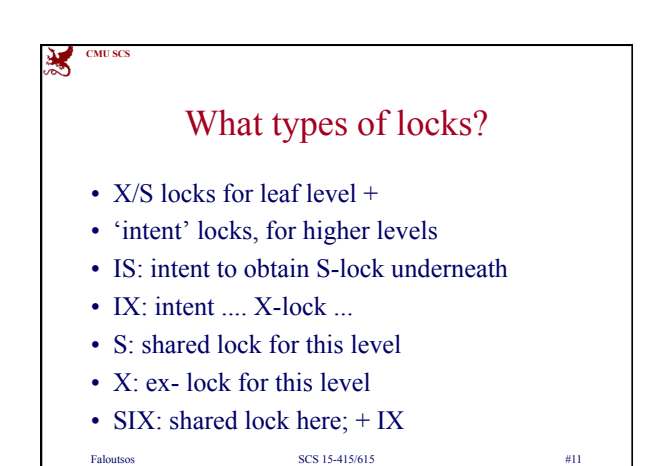

渊 **CMU SC** Protocol - each xact obtains appropriate lock at highest level - proceeds to desirable lower levels Faloutsos SCS 15-415/615 #12

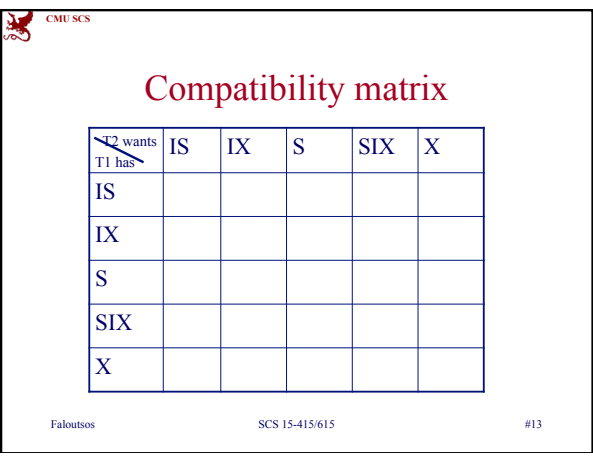

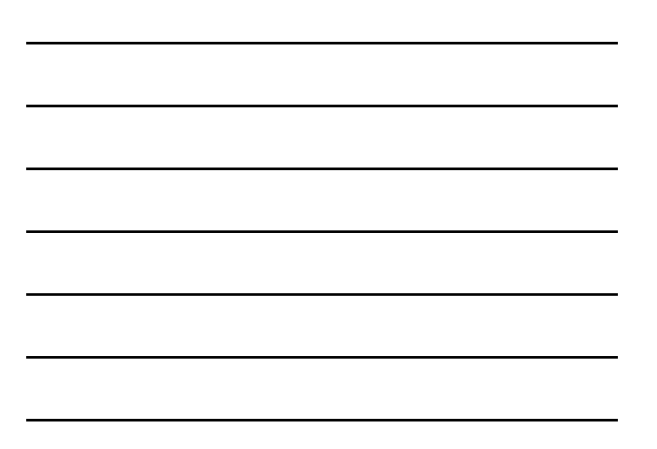

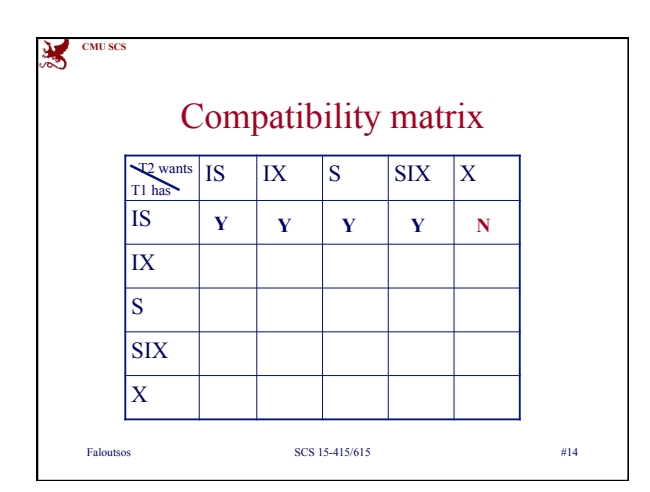

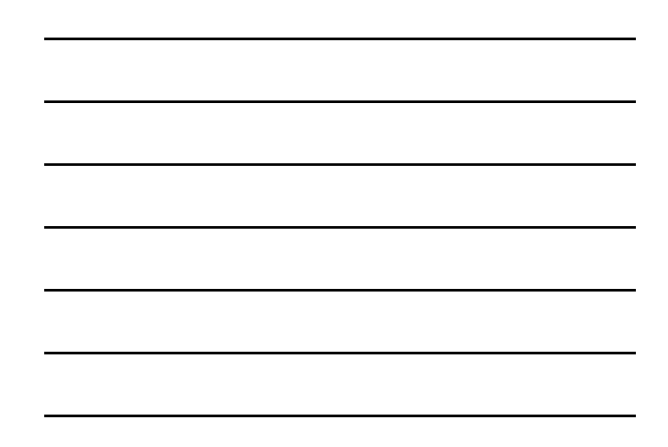

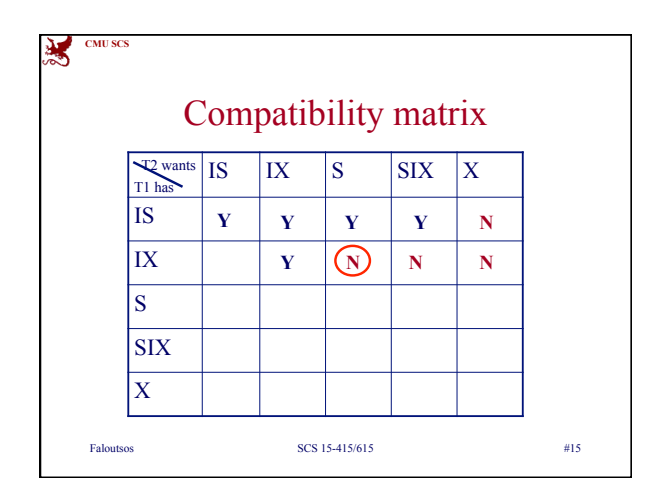

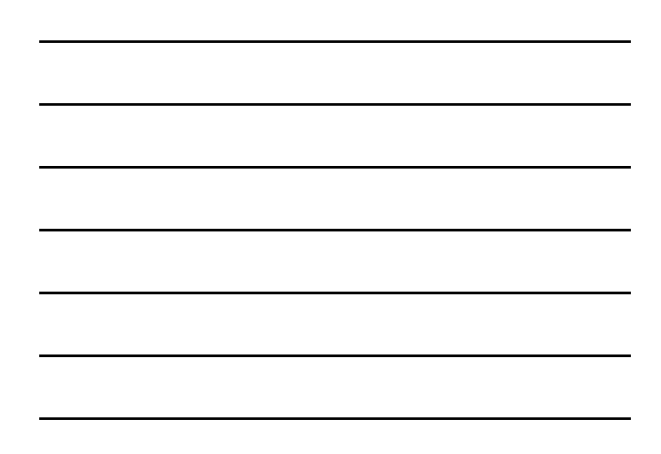

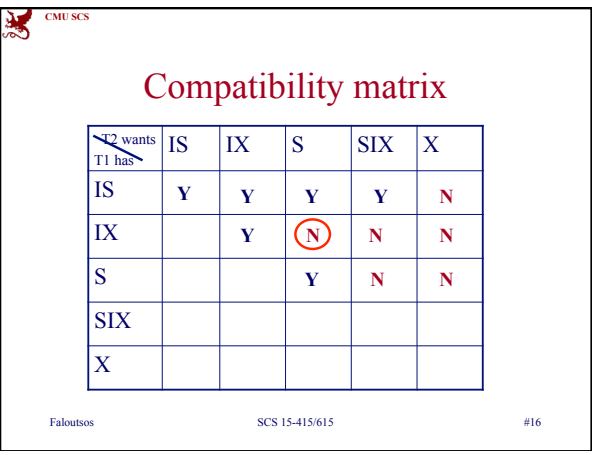

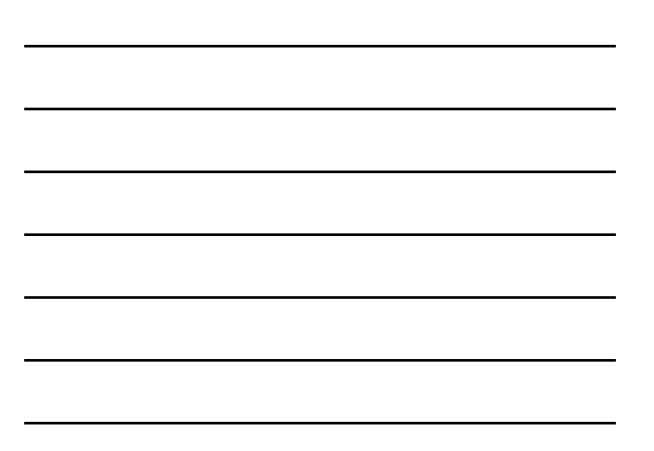

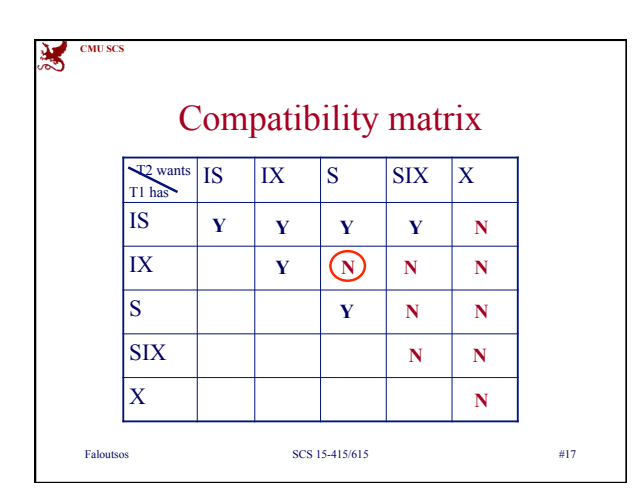

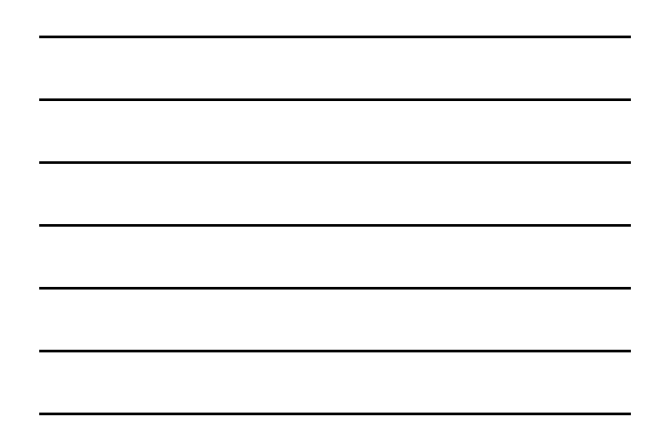

## Multiple Granularity Lock Protocol

• Each Xact: lock root.

**CMU SCS**

翼

- To get S or IS lock on a node, must hold **at least** IS on parent node.
- What if Xact holds SIX on parent? S on parent?
- To get X or IX or SIX on a node, must hold **at least** IX on parent node.
- Must release locks in bottom-up order.

Faloutsos SCS 15-415/615 #18

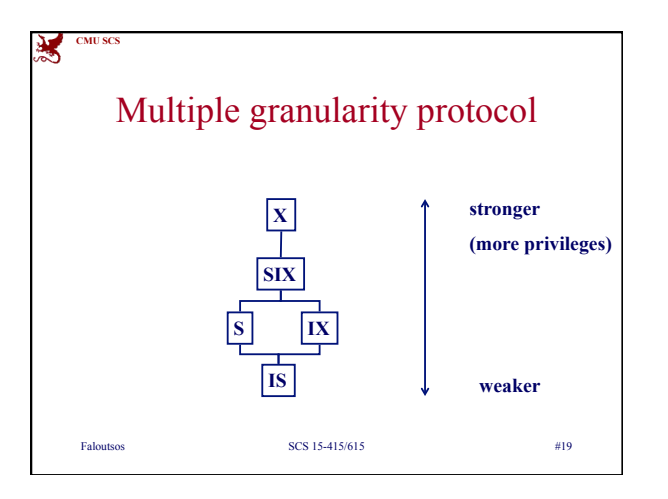

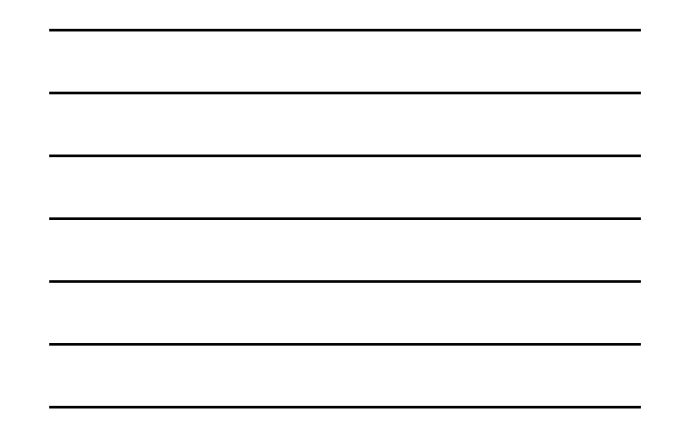

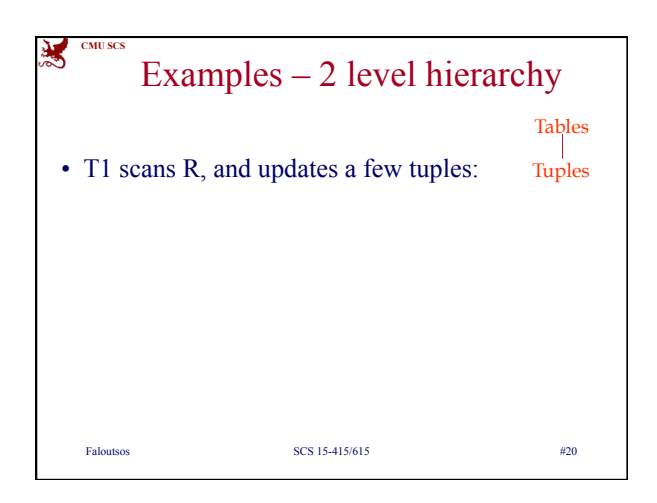

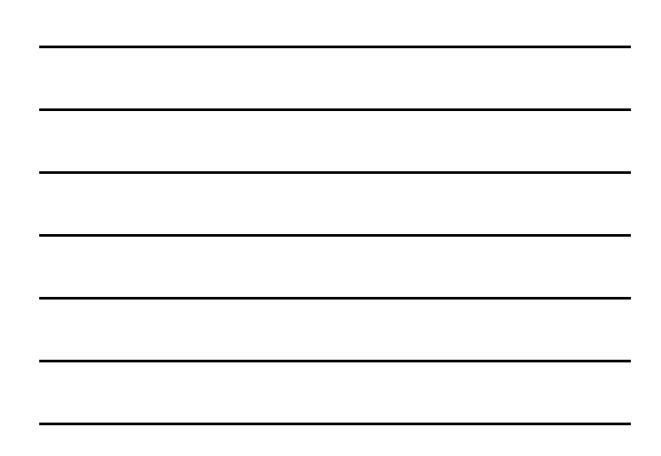

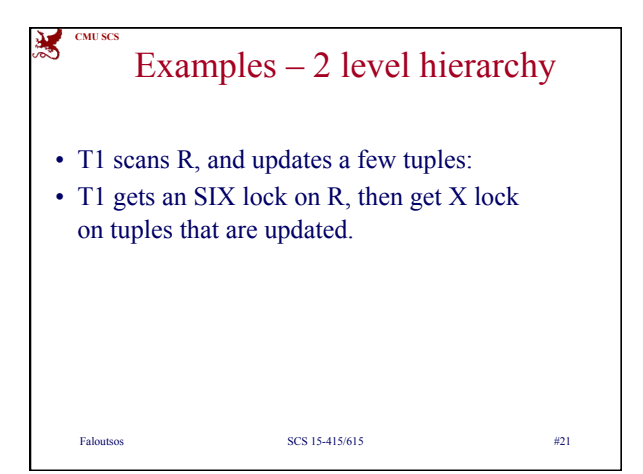

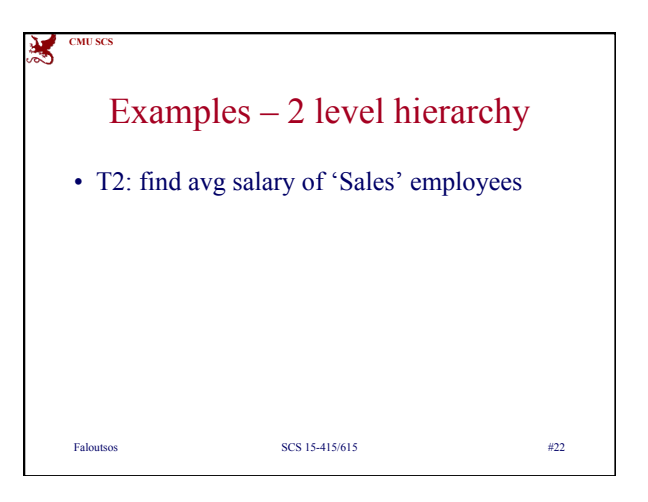

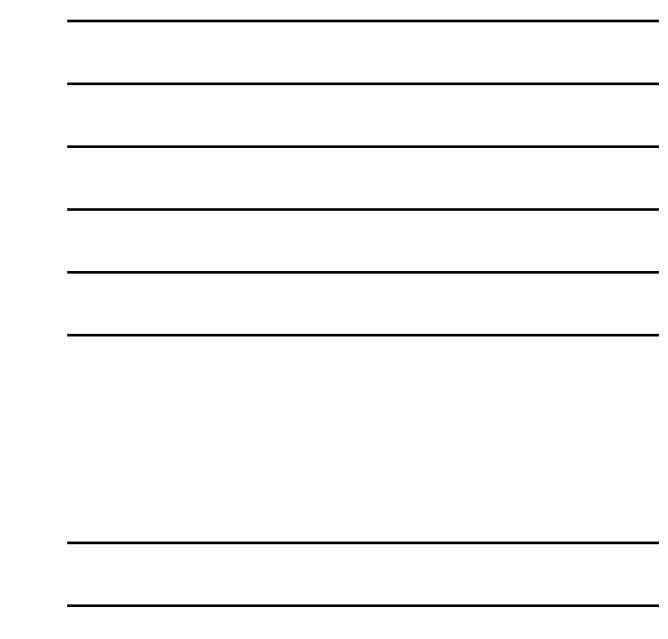

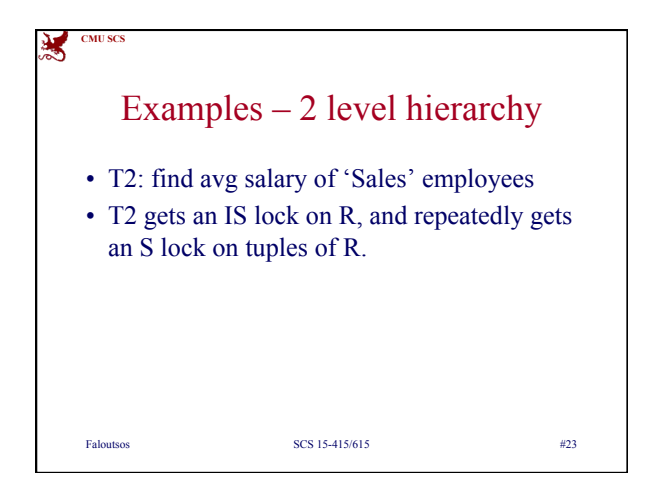

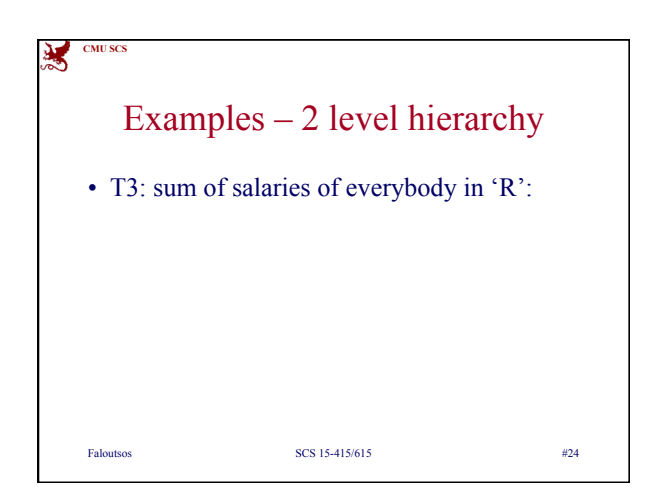

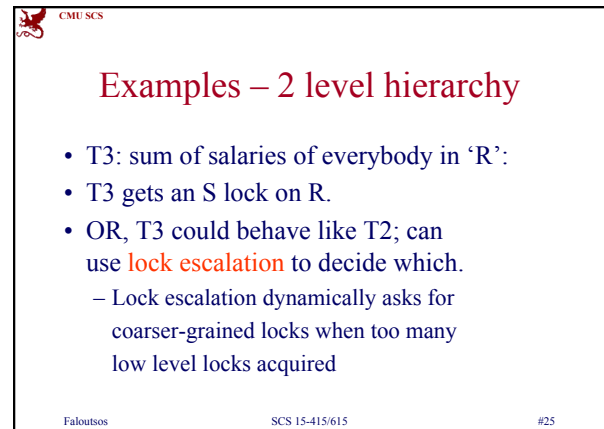

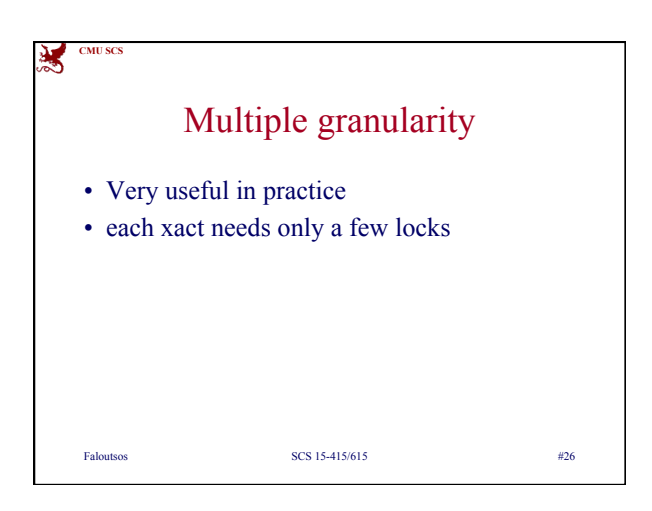

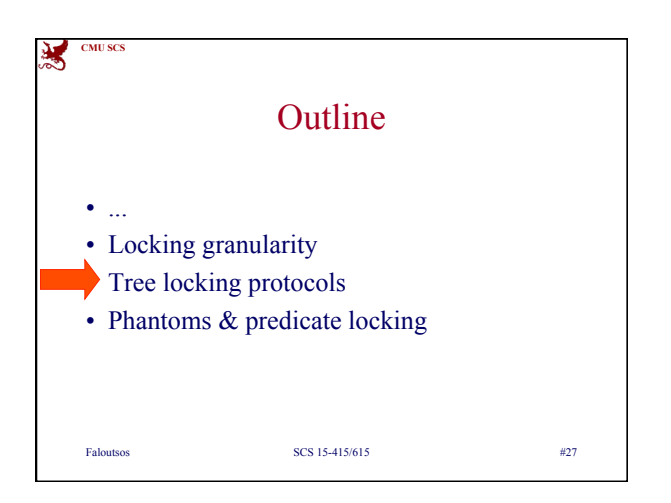

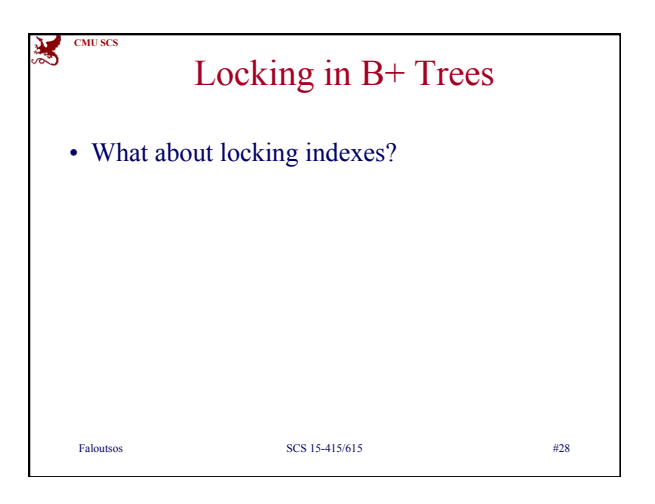

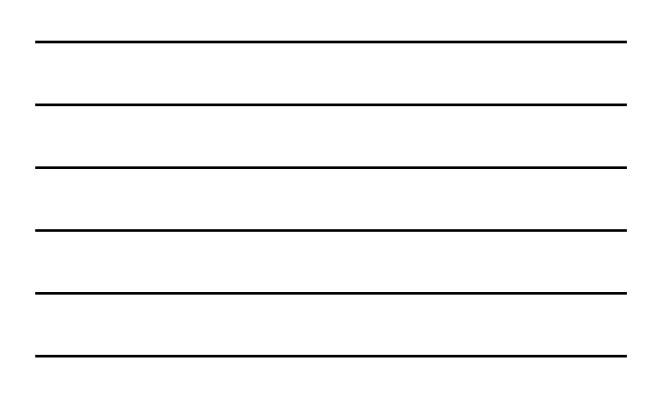

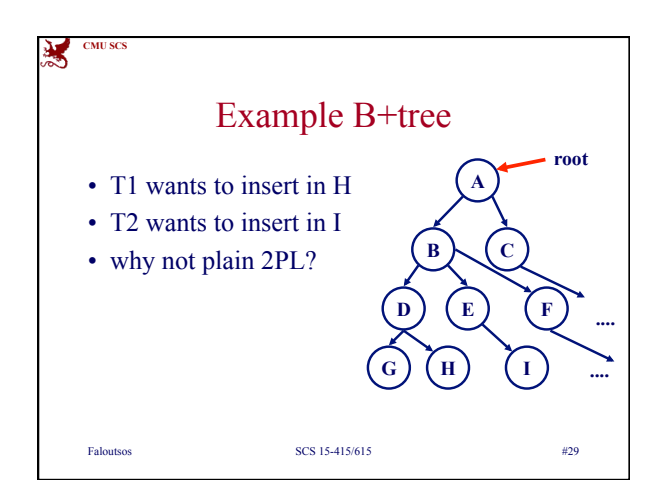

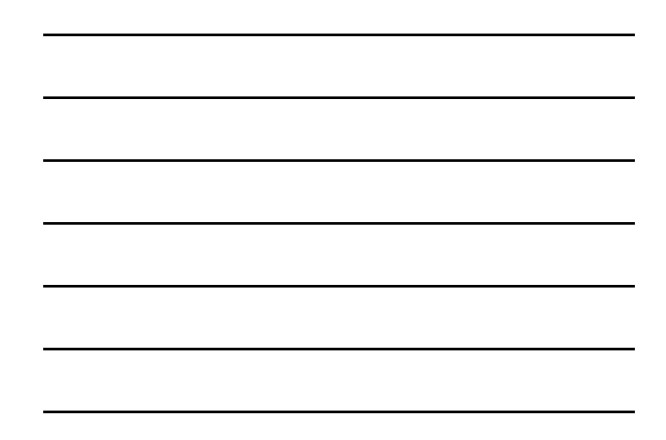

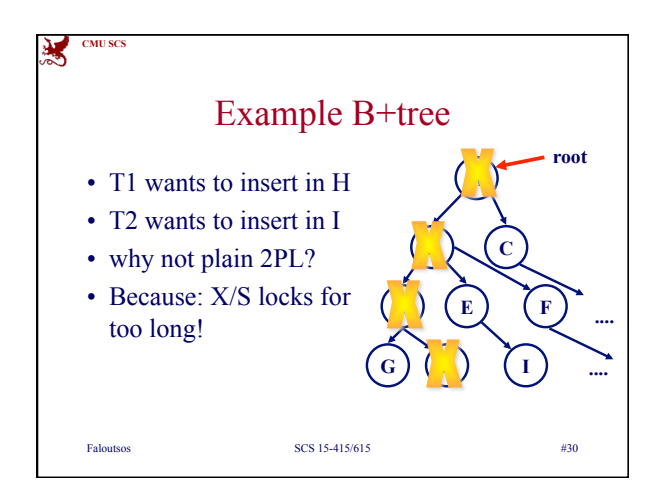

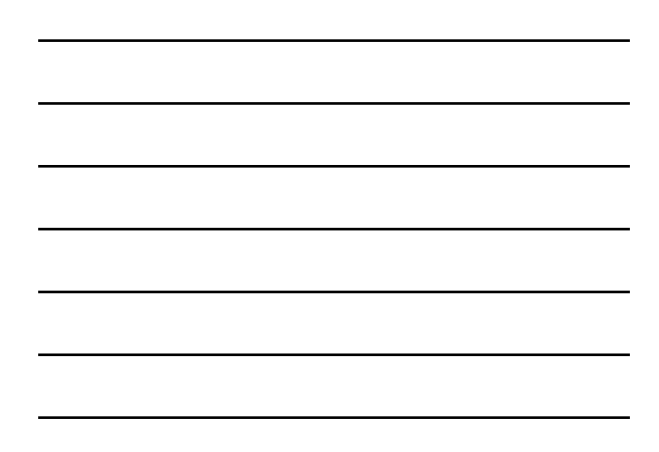

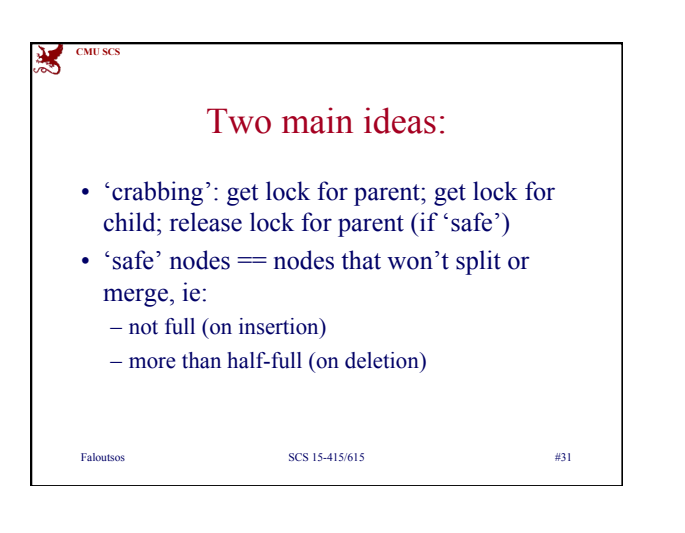

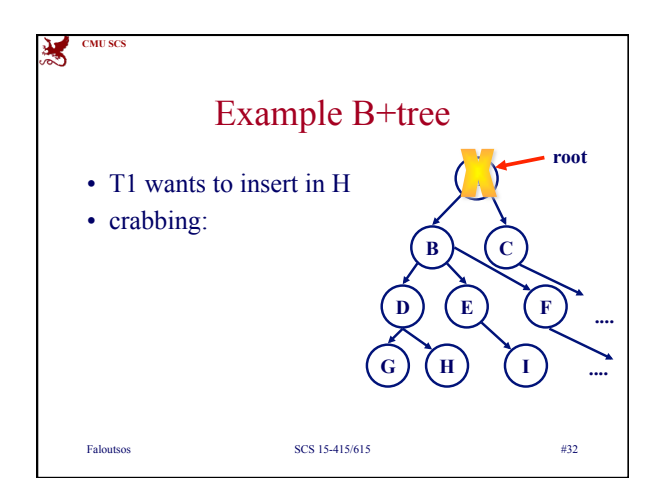

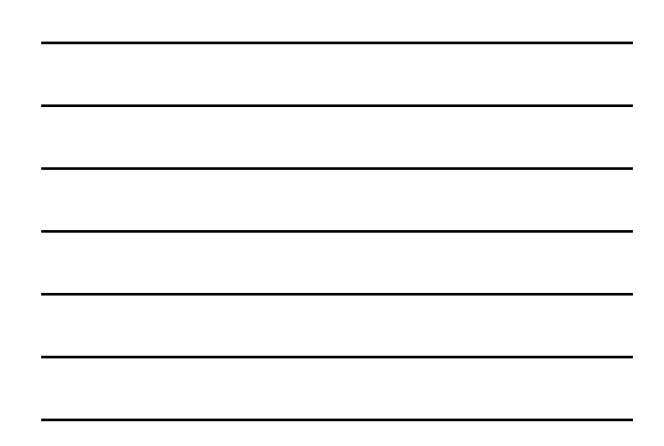

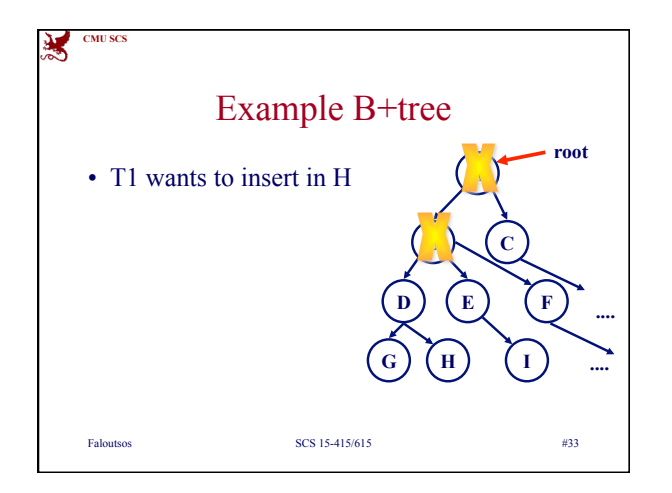

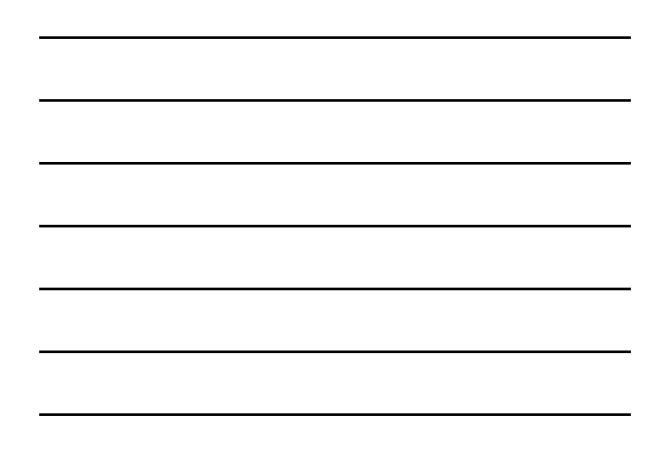

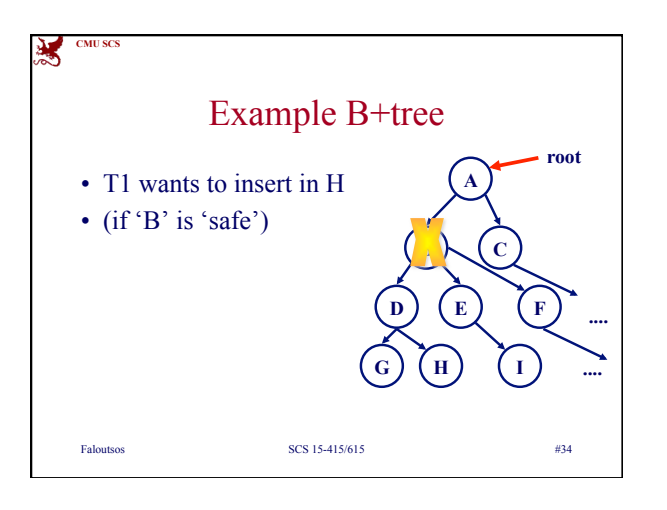

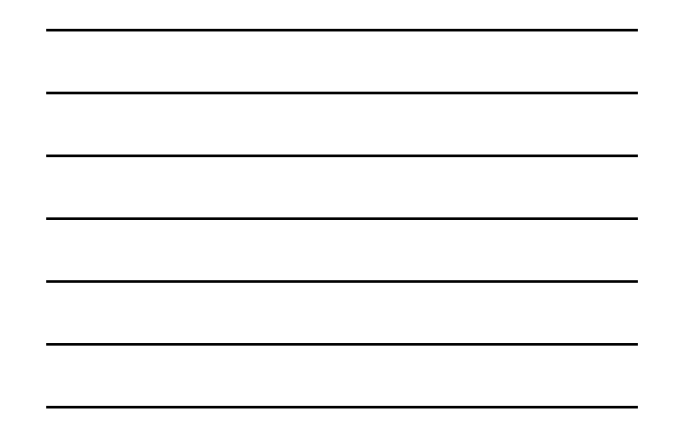

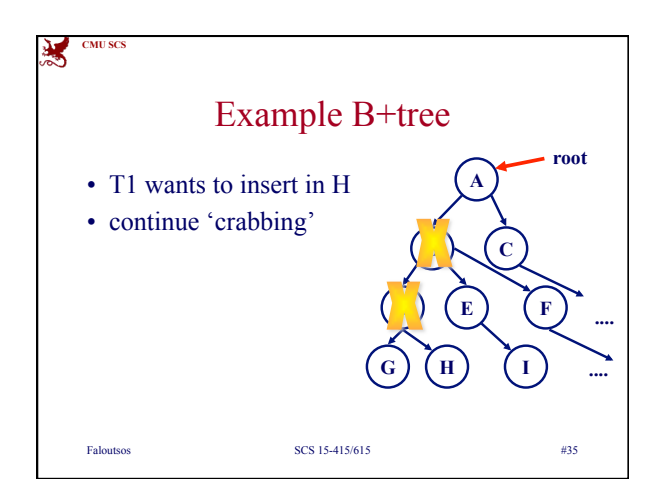

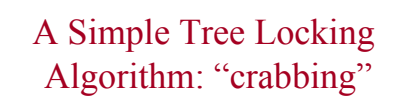

- Search: Start at root and go down; repeatedly, – S lock child
	- then unlock parent

**CMU SCS**

蜜

- Insert/Delete: Start at root and go down, obtaining X locks as needed. Once child is locked, check if it is safe:
	- If child is safe, release all locks on ancestors.

Faloutsos SCS 15-415/615 #36

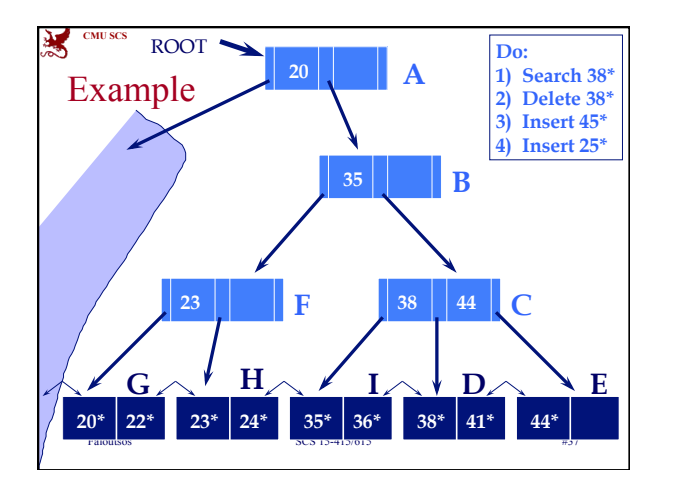

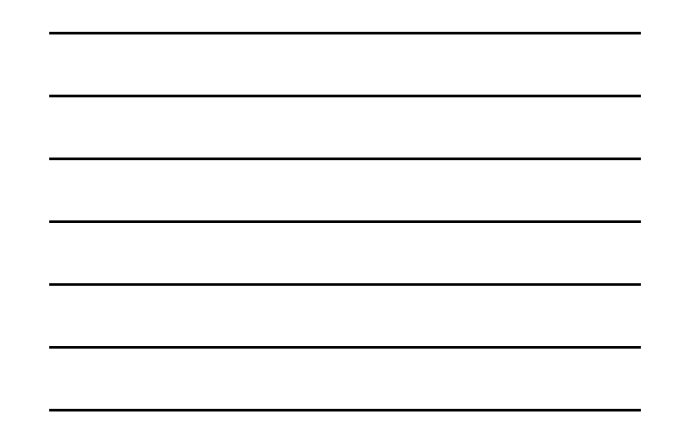

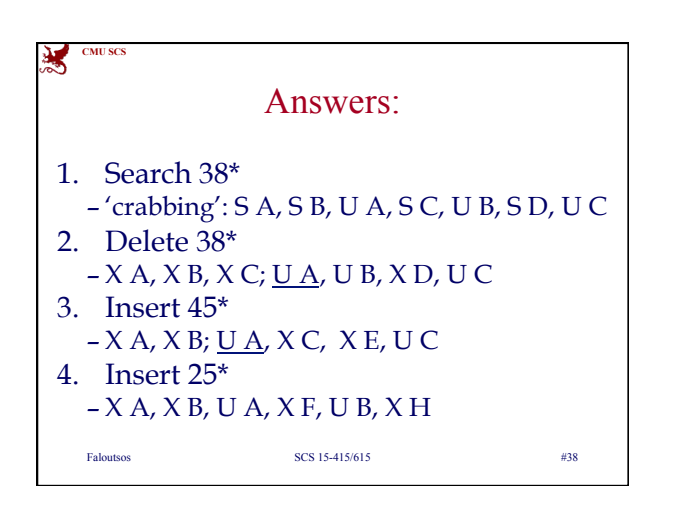

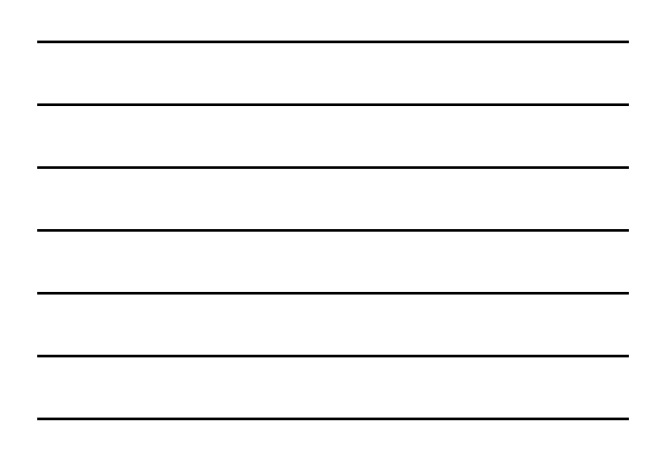

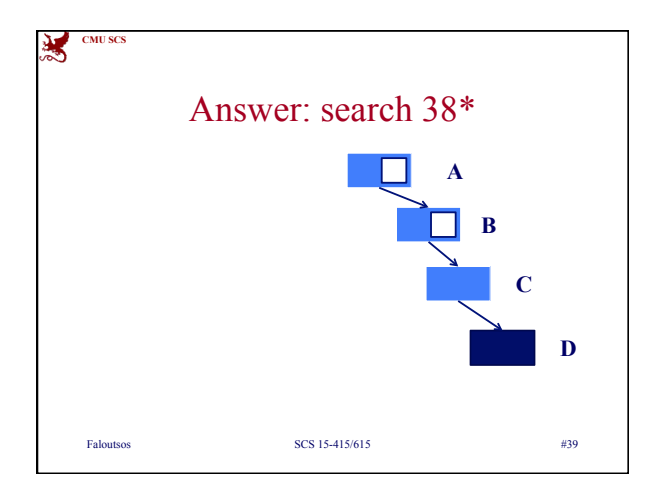

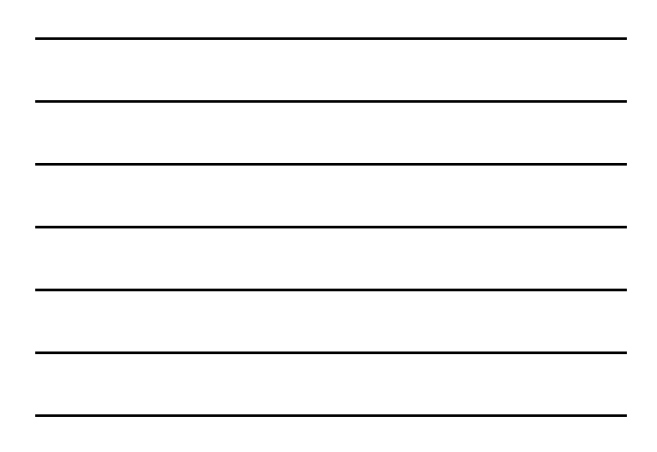

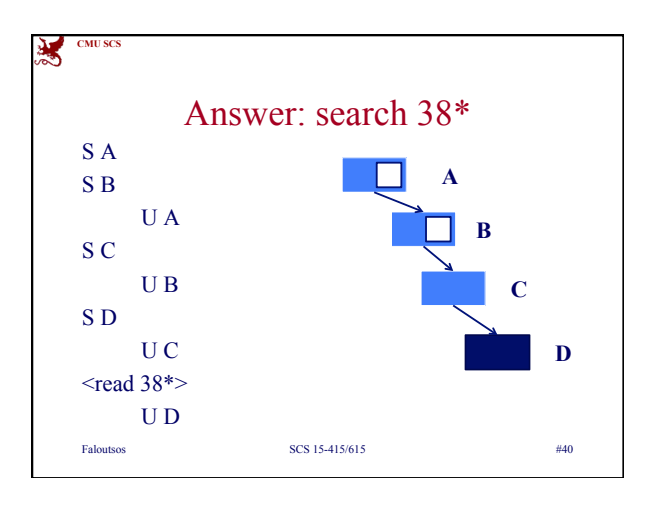

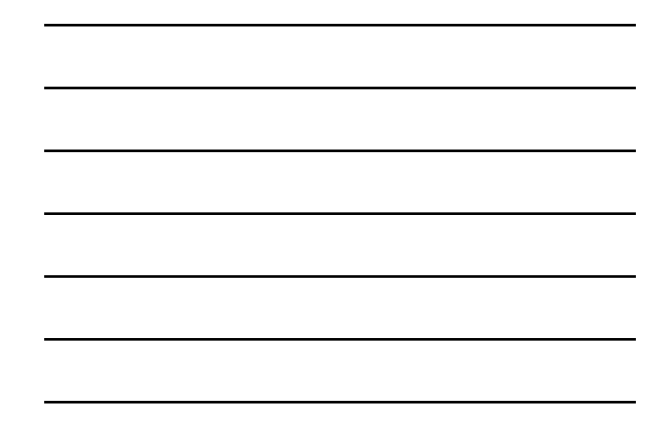

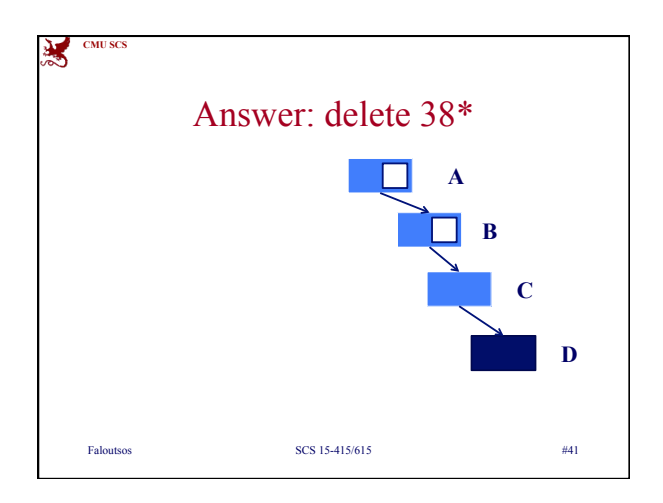

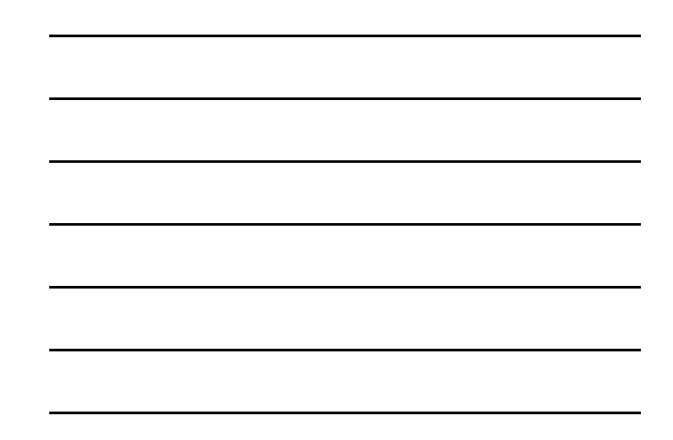

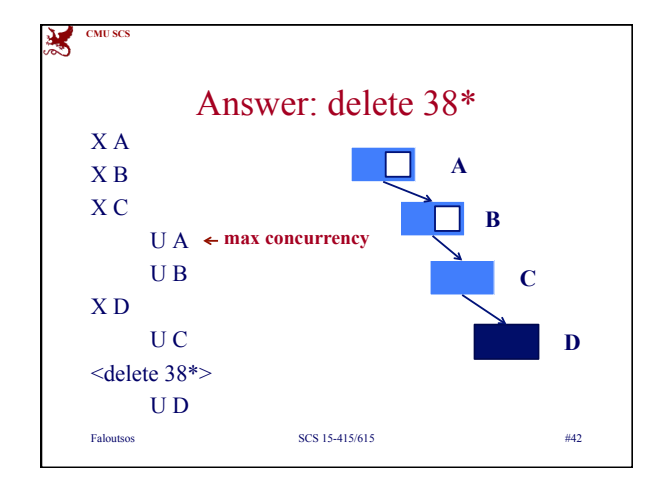

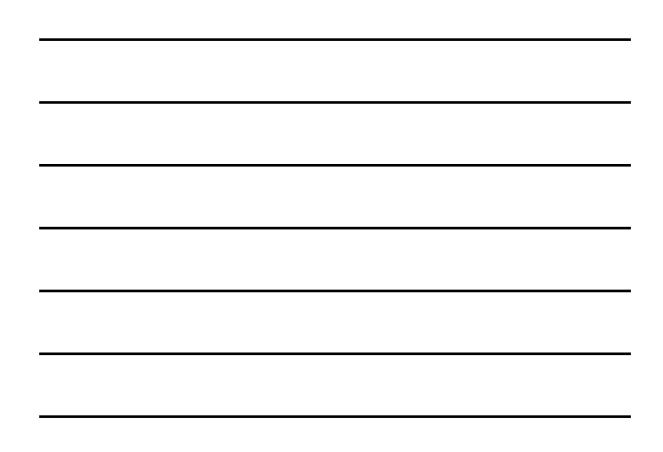

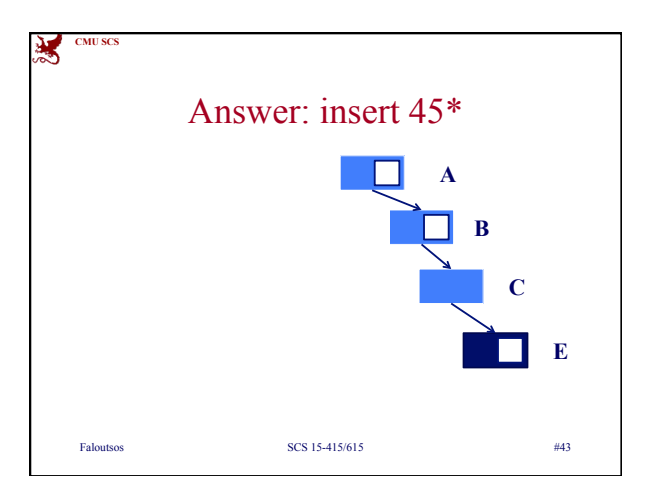

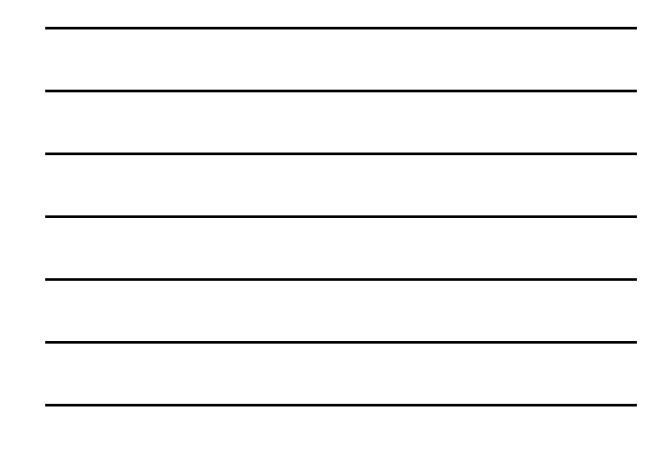

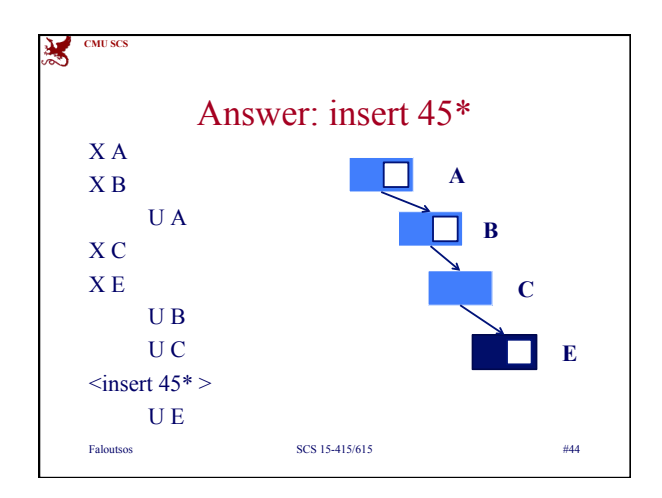

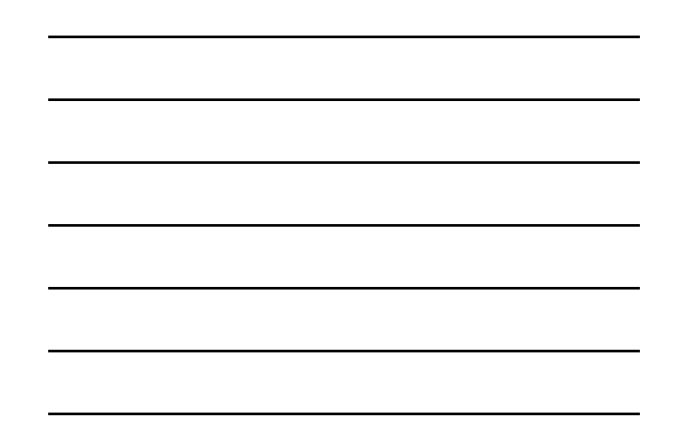

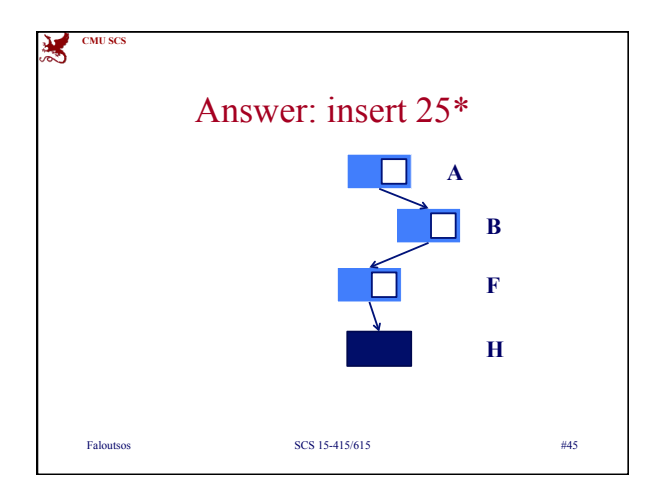

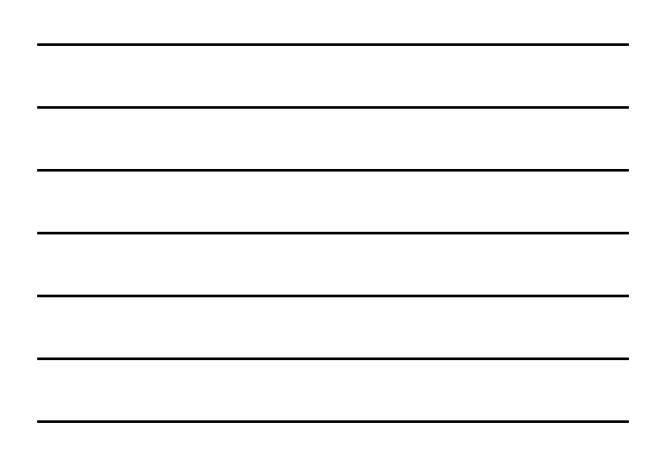

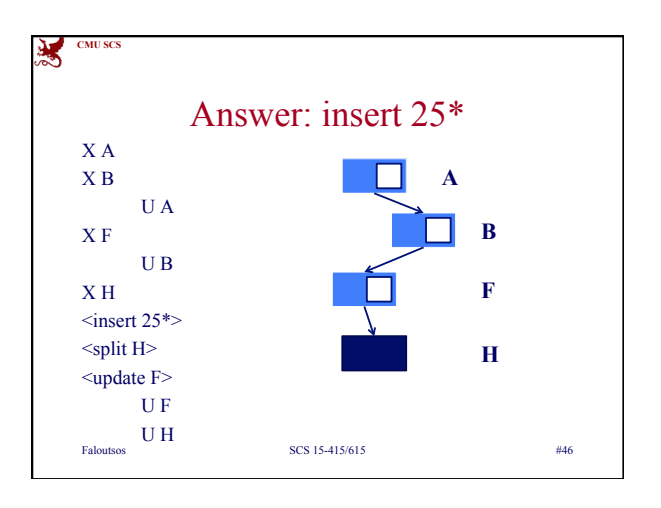

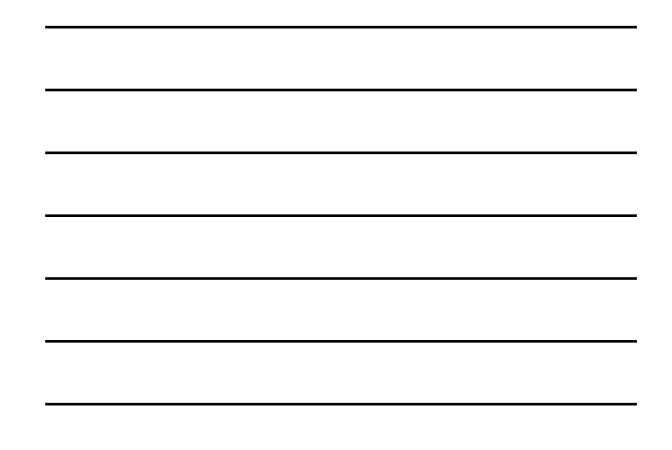

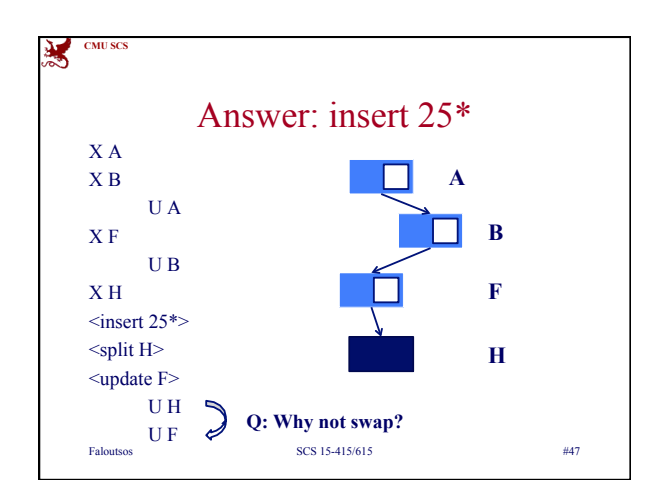

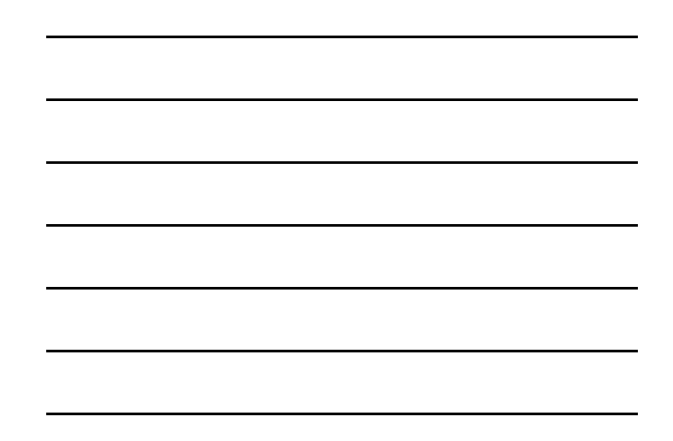

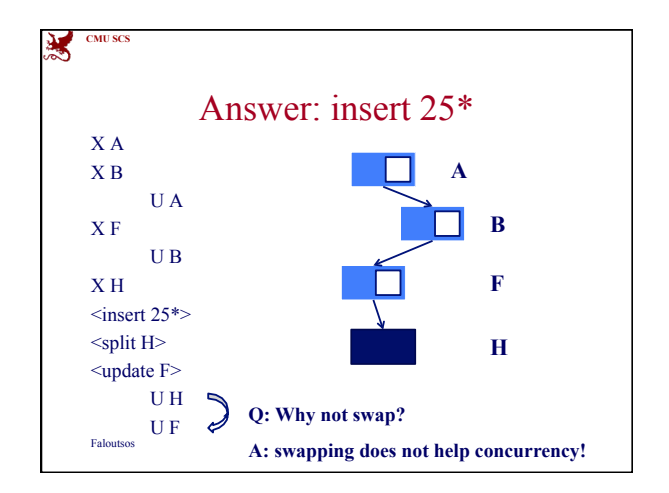

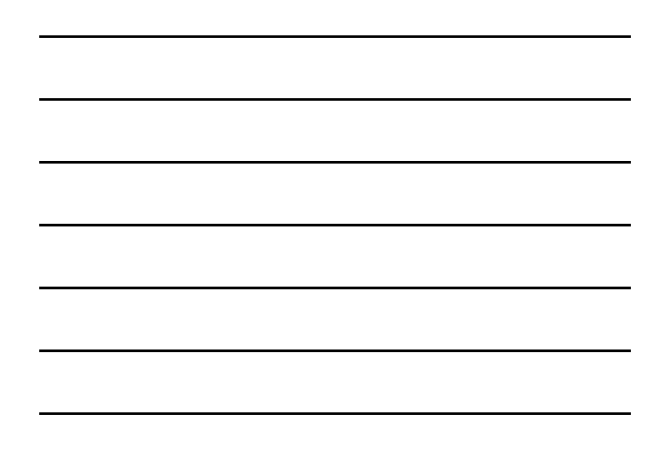

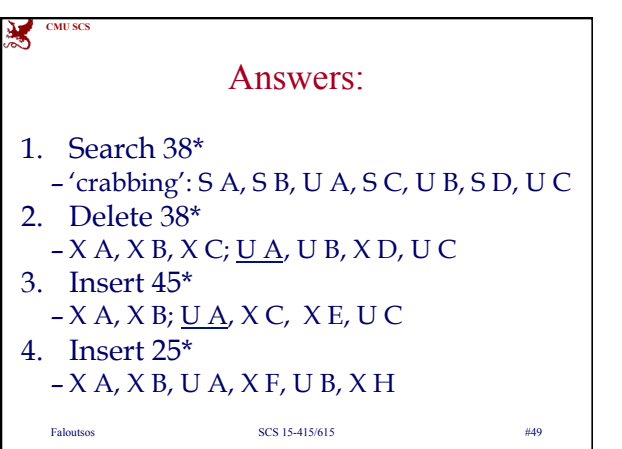

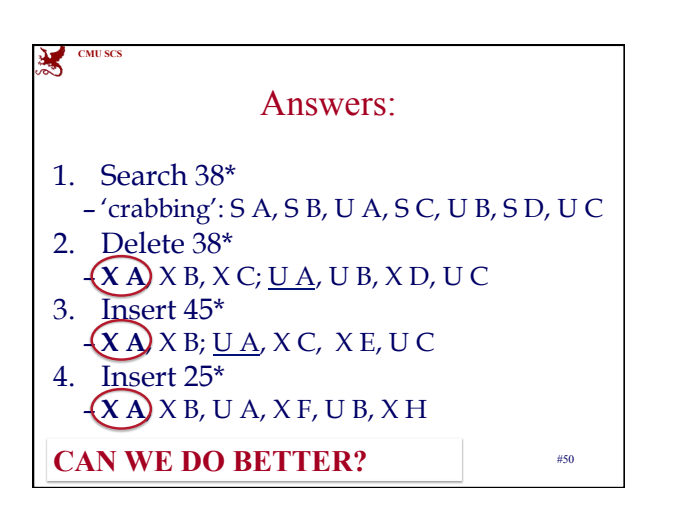

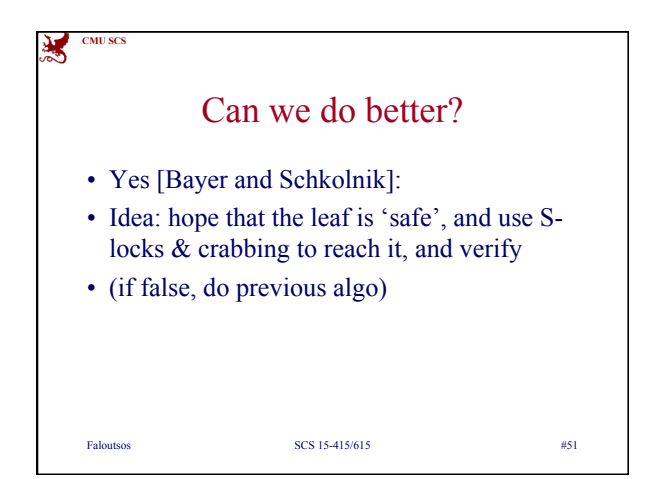

*17* 

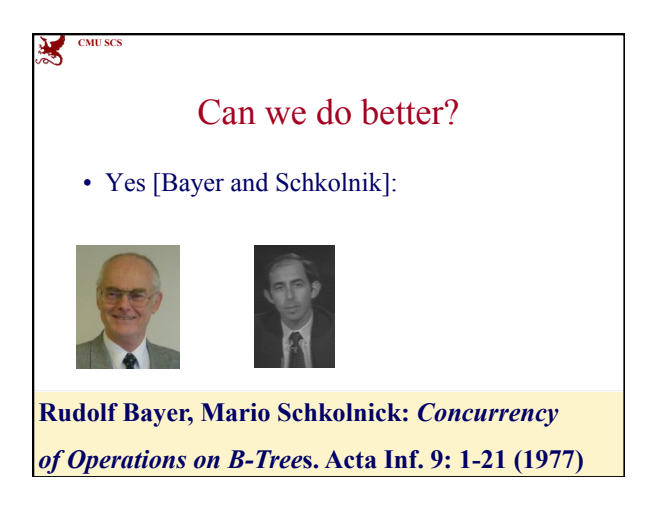

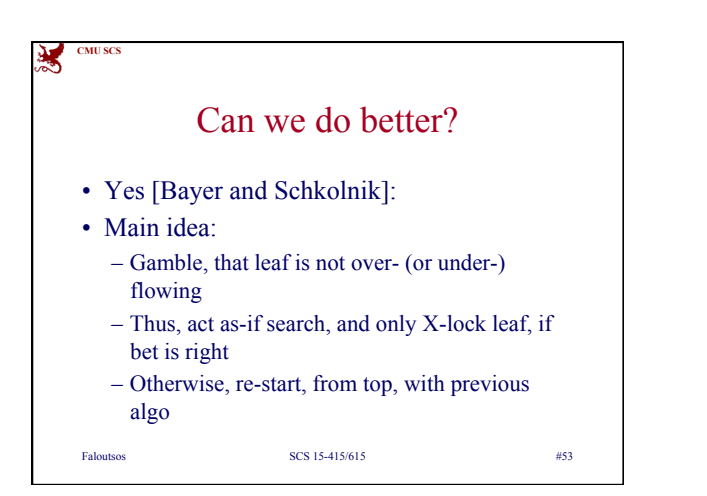

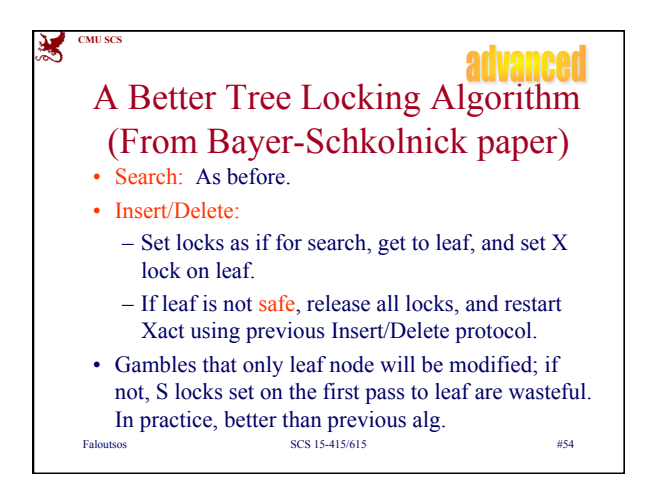

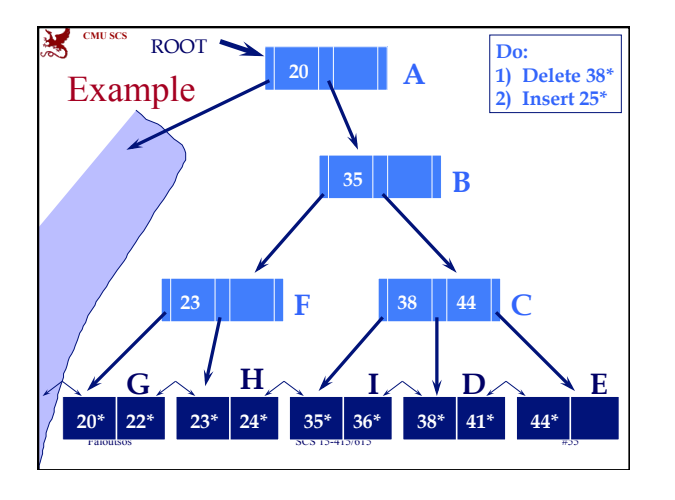

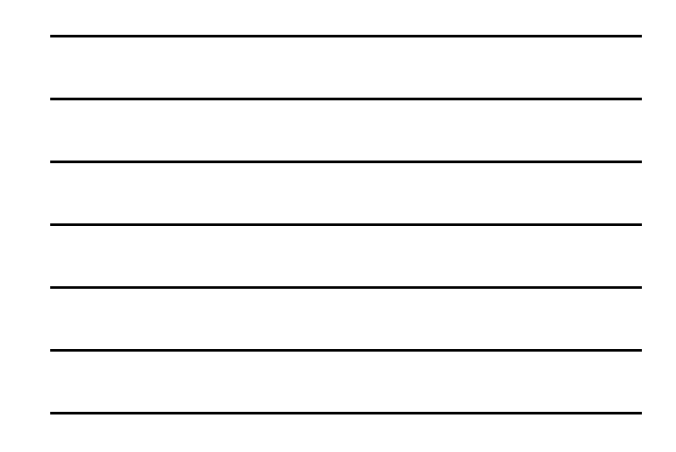

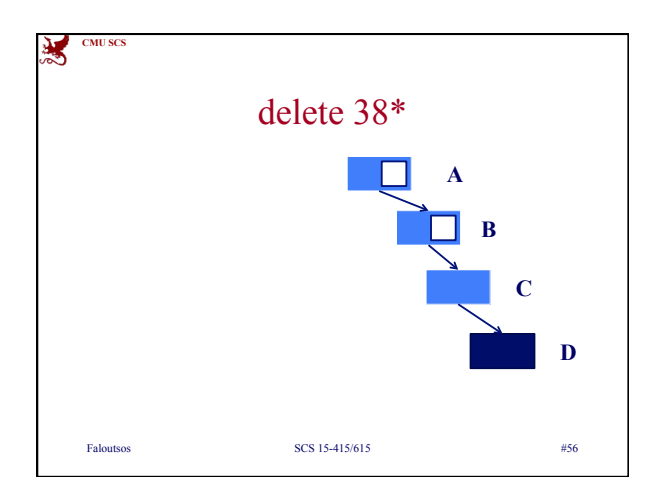

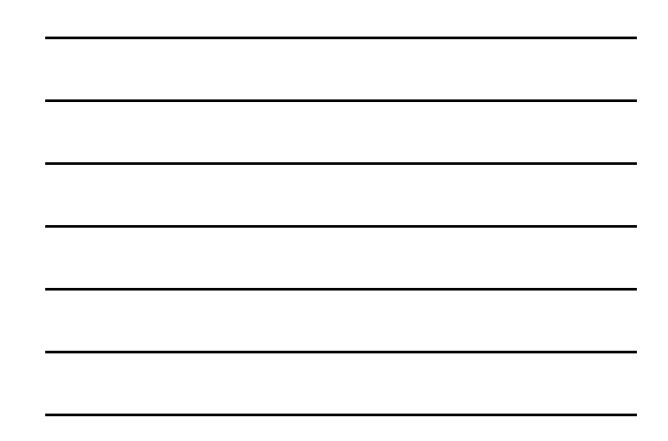

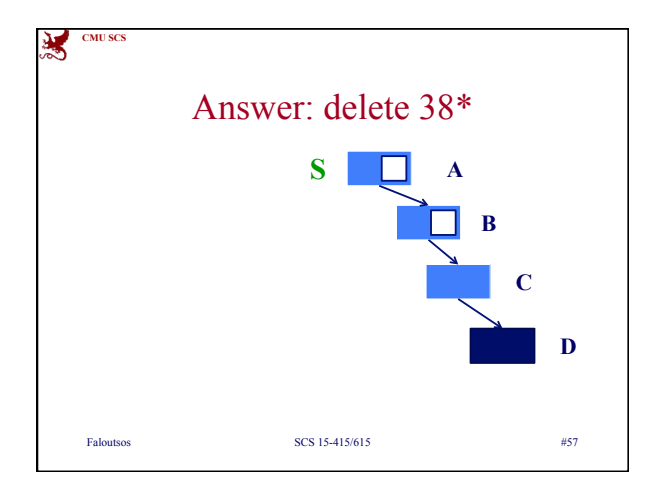

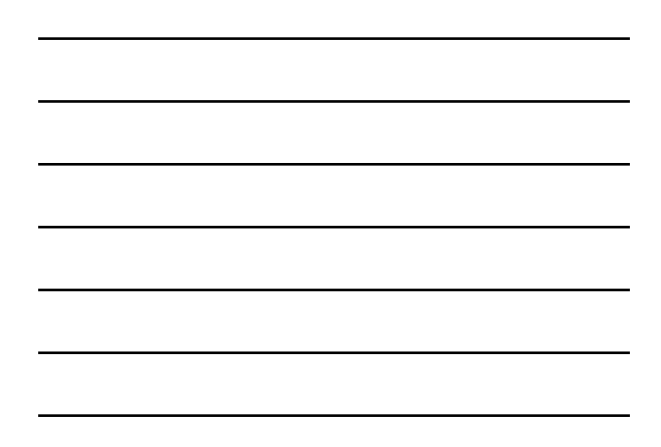

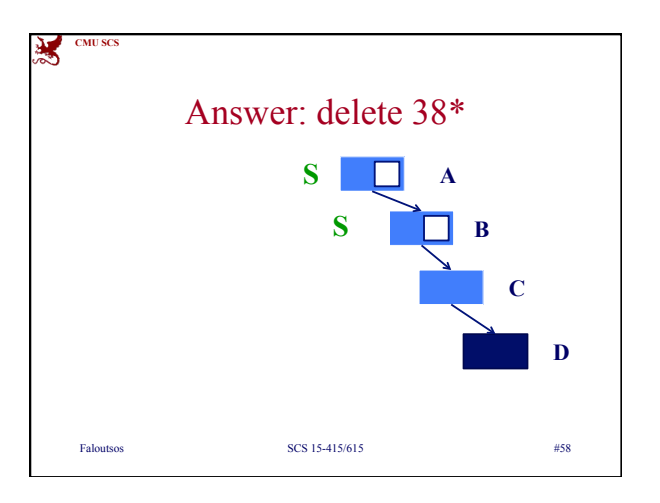

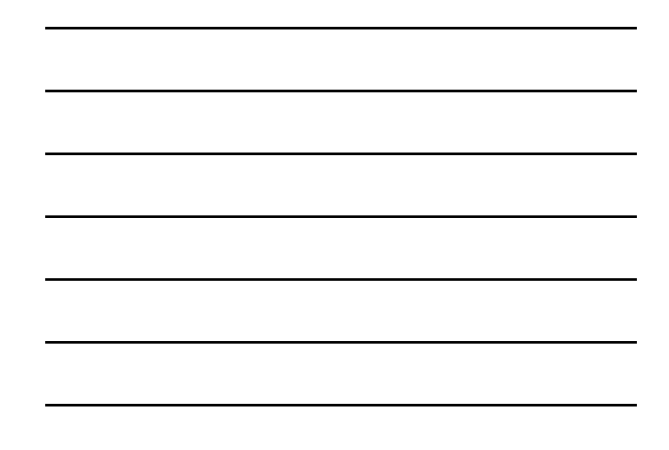

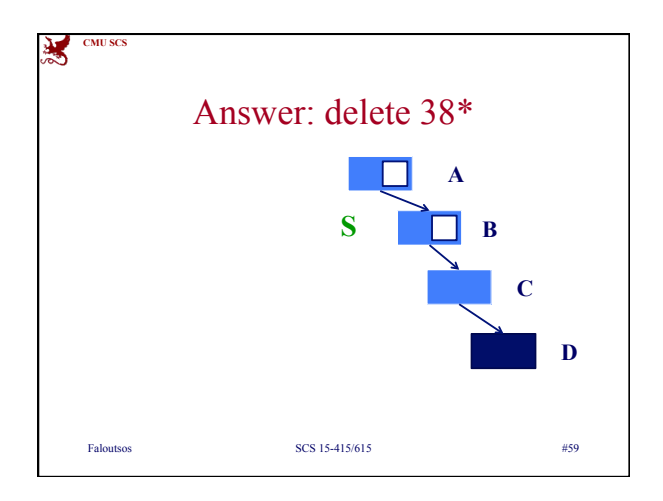

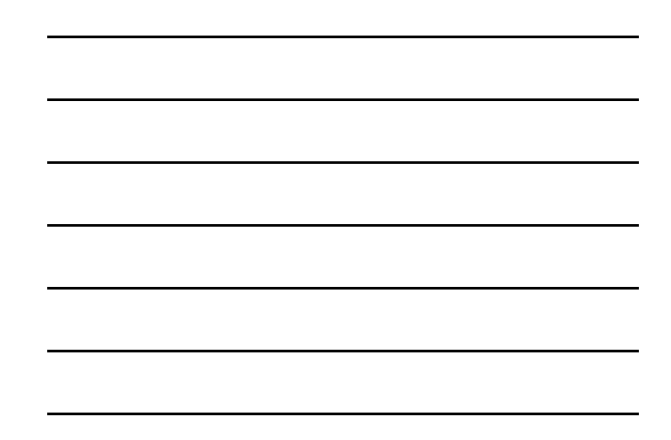

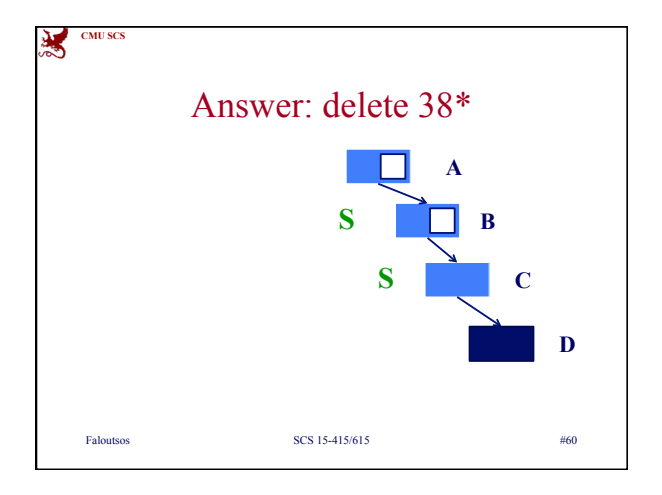

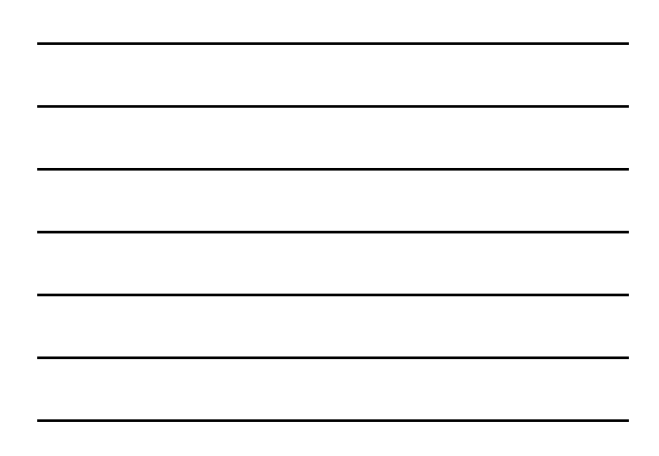

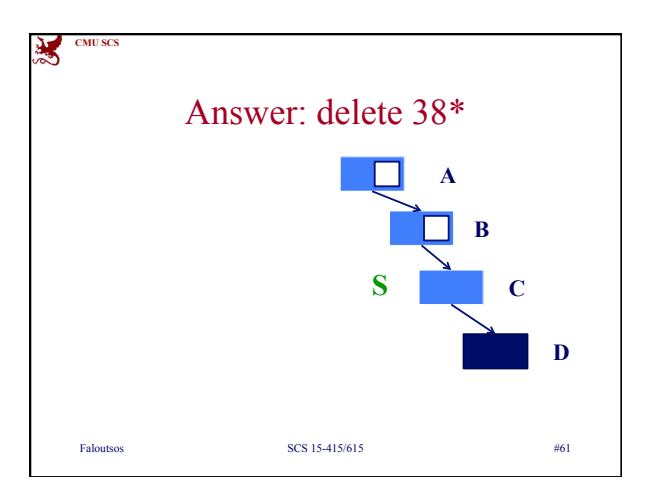

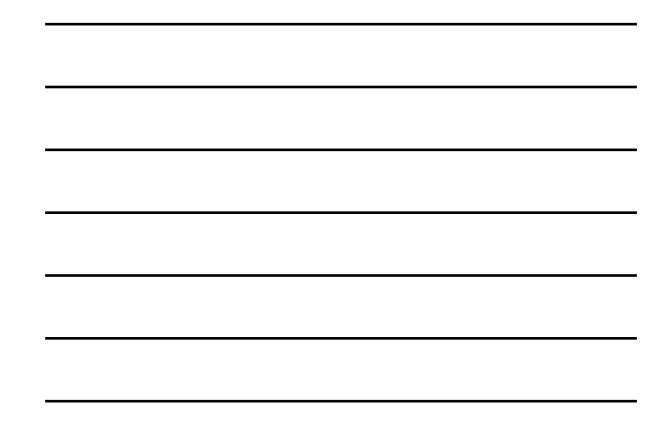

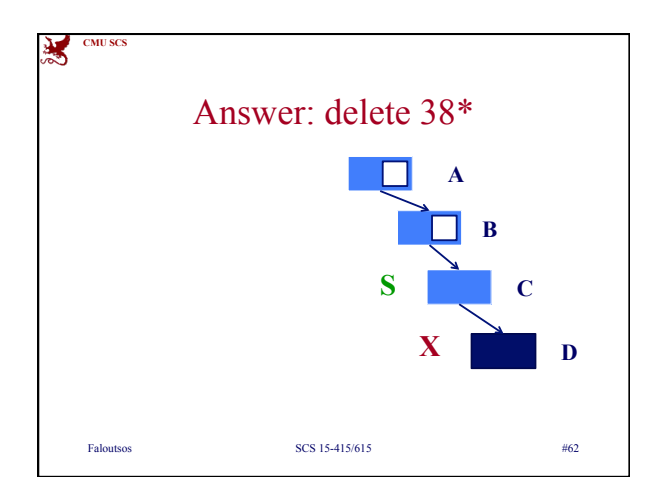

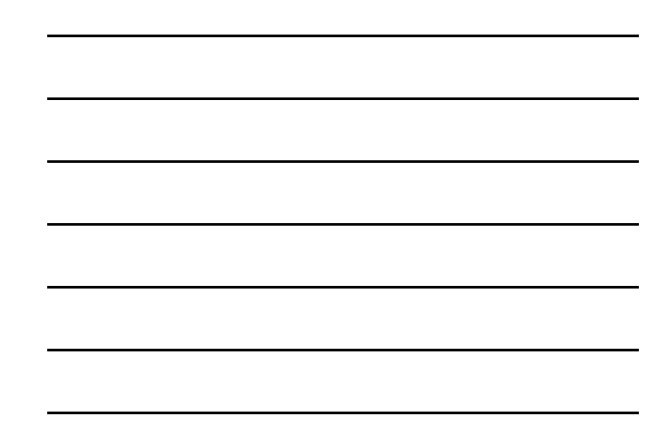

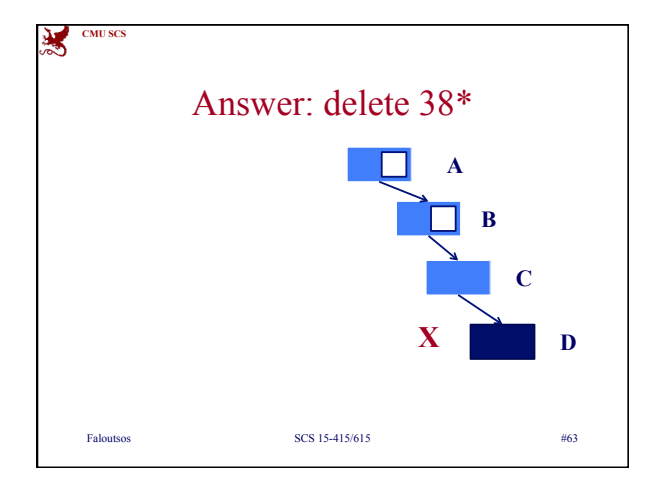

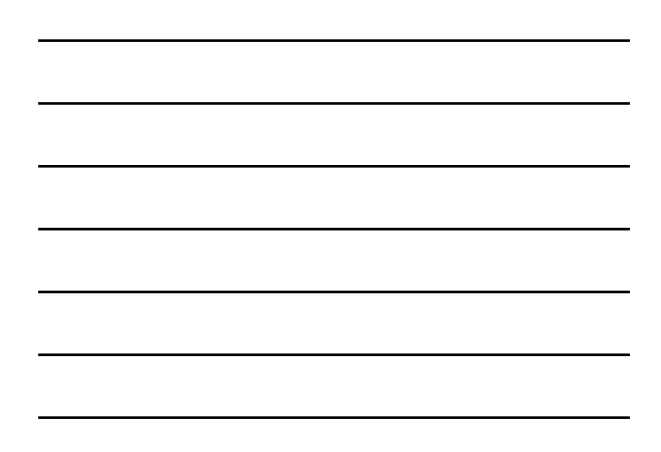

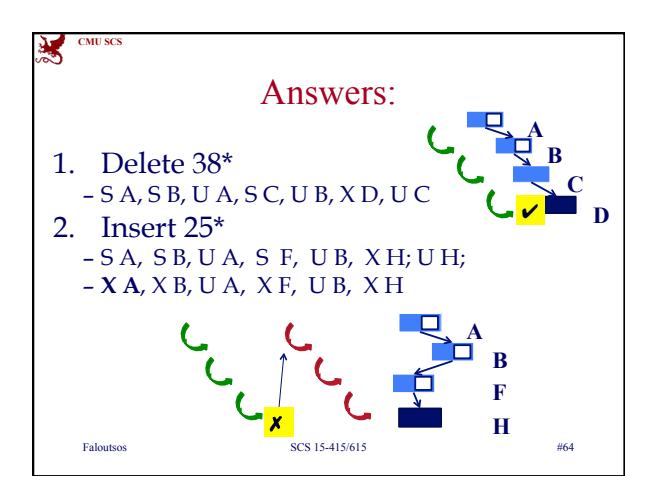

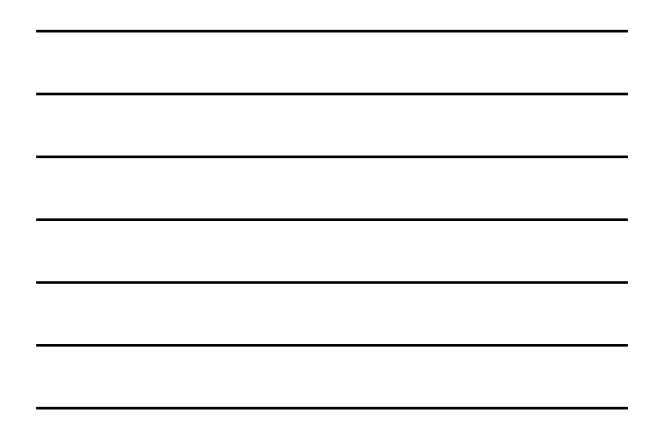

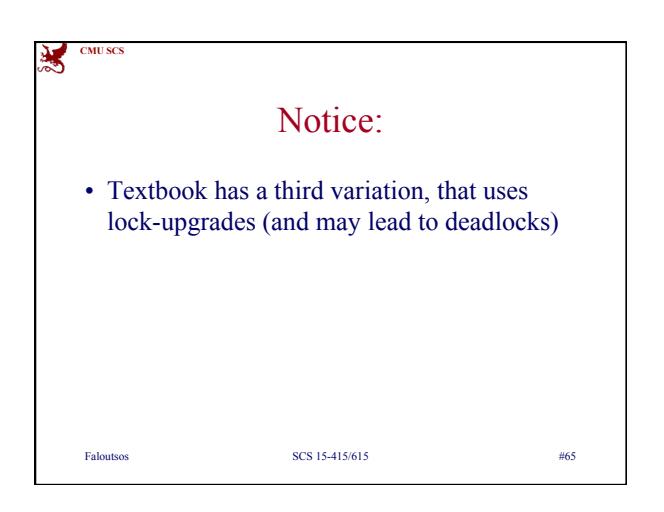

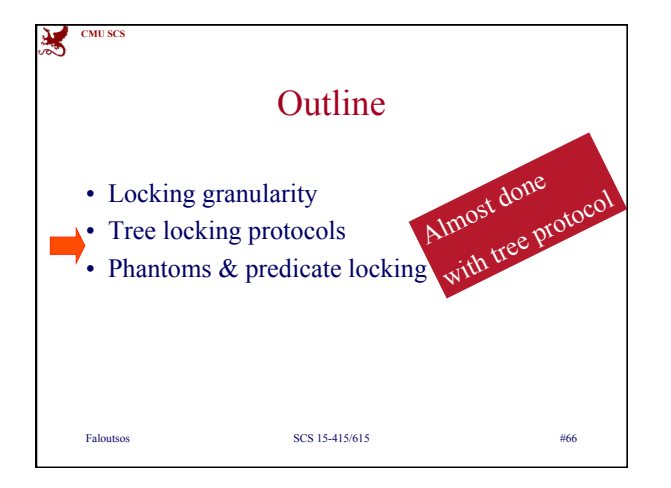

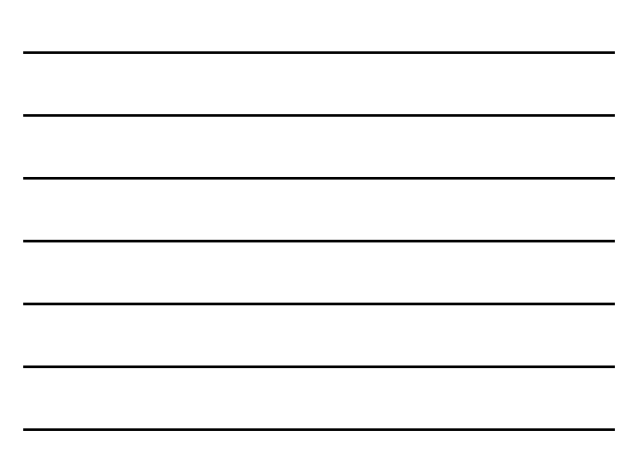

![](_page_22_Figure_2.jpeg)

![](_page_22_Figure_3.jpeg)

![](_page_22_Figure_4.jpeg)

![](_page_23_Figure_2.jpeg)

![](_page_23_Figure_3.jpeg)

![](_page_23_Figure_4.jpeg)

![](_page_23_Picture_5.jpeg)

![](_page_24_Figure_2.jpeg)

![](_page_24_Figure_3.jpeg)

![](_page_24_Figure_4.jpeg)

Faloutsos SCS 15-415/615 #75

![](_page_25_Picture_2.jpeg)

![](_page_25_Figure_3.jpeg)

![](_page_25_Figure_4.jpeg)

![](_page_25_Figure_5.jpeg)